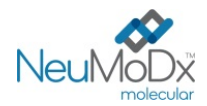

℞ only

**ISTRUZIONI PER L'USO**

# REF

# **201501 NeuMoDx™ EBV Quant Test Strip 2.0**

ATTENZIONE: solo per l'esportazione negli Stati Uniti

Per uso diagnostico *in vitro* con NeuMoDx 288 e NeuMoDx 96 Molecular System.

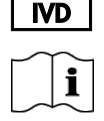

*Per gli aggiornamenti dei fogli illustrativi, andare su: [www.qiagen.com/neumodx-ifu](http://www.qiagen.com/neumodx-ifu)*

*Per istruzioni dettagliate, fare riferimento al Manuale dell'operatore del NeuMoDx 288 Molecular System; P/N 40600108 Per istruzioni dettagliate fare riferimento al Manuale dell'operatore del NeuMoDx 96 Molecular System; P/N 40600317*

# **USO PREVISTO**

Il NeuMoDx EBV Quant Assay 2.0 è un test automatizzato *in vitro* di amplificazione degli acidi nucleici per la quantificazione del DNA del virus Epstein-Barr (EBV) umano in plasma EDTA da pazienti trapiantati immunocompromessi.

Il NeuMoDx EBV Quant Assay 2.0 eseguito sul NeuMoDx 288 Molecular System e sul NeuMoDx 96 Molecular System comprende l'estrazione automatizzata del DNA per isolare gli acidi nucleici target dal campione e la PCR real-time prendendo come target due regioni altamente conservate nel genoma dell'EBV.

L'esame è destinato a fornire supporto nel monitoraggio dei livelli di DNA dell'EBV nel sangue periferico per valutare la risposta virale al trattamento. Questo esame è destinato a essere usato in abbinamento al quadro clinico e ad altri indicatori di laboratorio di progressione della malattia per la gestione clinica e il monitoraggio dell'infezione da EBV.

L'esame non deve essere usato come test di screening per rilevare la presenza di DNA dell'EBV nel sangue o nei suoi derivati. Il NeuMoDx EBV Quant Assay 2.0 è destinato all'uso da parte del personale dei laboratori clinici addestrato e formato in maniera specifica sulle tecniche di PCR real-time e sulle procedure diagnostiche *in vitro* e/o sui NeuMoDx Molecular Systems. Il NeuMoDx EBV Quant Assay 2.0 non è destinato all'autodiagnosi o all'uso presso i punti di assistenza.

# **SOMMARIO E SPIEGAZIONI**

Per la preparazione del plasma, può essere usato sangue umano intero raccolto in apposite provette sterili contenenti EDTA come agente anticoagulante. Per dare inizio al test, il plasma, all'interno di una provetta per campioni compatibile con il NeuMoDx System, viene posizionato in un apposito portaprovette e caricato sul piano di lavoro del NeuMoDx System. Per ciascun campione, viene miscelata un'aliquota di 550 μl di campione di plasma con il NeuMoDx Lysis Buffer 1 e il NeuMoDx System esegue automaticamente tutti i passaggi necessari per estrarre l'acido nucleico target, preparare il DNA isolato per l'amplificazione mediante PCR real-time e, se presenti, amplificare e rilevare i prodotti dell'amplificazione (due regioni altamente conservate nel genoma dell'EBV). Il NeuMoDx EBV Quant Assay 2.0 include un controllo di elaborazione dei campioni di DNA (Sample Process Control, SPC1) che contribuisce a monitorare la presenza di sostanze potenzialmente inibitorie e gli errori relativi al NeuMoDx System o ai reagenti che si possono verificare durante il processo di estrazione e di amplificazione. L'EBV è un comune virus a DNA a doppio filamento della famiglia dell'herpesvirus umano, che infetta persone di tutte le età. Si stima che oltre il 90% degli individui di tutto il mondo siano o siano stati infettati dall'EBV.<sup>1</sup> L'EBV si diffonde attraverso i fluidi corporei, come saliva, sangue e sperma, e il trapianto di organi. Molte persone contraggono l'infezione da EBV durante l'infanzia. Di solito durante l'infezione da EBV questi individui non presentano sintomi. I soggetti immunodepressi possono sviluppare sintomi e complicanze più gravi a causa dell'infezione da EBV. L'infezione da EBV latente rappresenta il rischio maggiore per i pazienti dopo un trapianto. Le malattie linfoproliferative post-trapianto (Post-Transplant Lymphoproliferative Disorder, PLTD) comprendono la formazione di tumori dovuti all'EBV nelle cellule B a causa dell'effetto degli agenti immunosoppressori sul controllo immunitario dell'EBV, una della cause più rilevanti di morbilità e mortalità nei pazienti sottoposti a trapianto d'organo di qualunque tipo.<sup>2</sup>

Il monitoraggio del carico virale di EBV può agevolare la diagnosi e la gestione delle PTLD associate all'EBV. Tuttavia, la diagnosi deve essere eseguita attraverso una biopsia. Il monitoraggio del carico virale di EBV può essere inoltre usato per monitorare la risposta al trattamento delle PTLD associate all'EBV, di norma con rituximab e una riduzione della terapia immunosoppressiva.<sup>3</sup>

# **PRINCIPI DELLA PROCEDURA**

Il NeuMoDx EBV Quant Assay 2.0 sul NeuMoDx System utilizza la NeuMoDx EBV Quant Test Strip 2.0, i NeuMoDx EBV Calibrators, i NeuMoDx EBV External Controls, il NeuMoDx Lysis Buffer 1 e i reagenti NeuMoDx di uso generale per eseguire l'analisi. Il NeuMoDx EBV Quant Assay 2.0 combina l'estrazione, l'amplificazione e la rilevazione automatizzate del DNA mediante PCR real-time. I campioni di sangue intero vengono raccolti in provette con EDTA per la preparazione del plasma. Il campione di plasma in una provetta per campioni compatibile con il NeuMoDx System viene posizionato in un apposito portaprovette e caricato sul piano di lavoro del NeuMoDx System per l'elaborazione. Non sono necessari ulteriori interventi da parte dell'operatore.

I NeuMoDx Systems utilizzano una combinazione di calore, enzima litico e reagenti di estrazione per eseguire automaticamente la lisi cellulare, l'estrazione del DNA e la rimozione degli inibitori. Gli acidi nucleici rilasciati sono catturati da microsfere ad affinità magnetica. Le microsfere, con gli acidi nucleici legati, vengono caricate nella NeuMoDx Cartridge, dove i componenti non legati e diversi dal DNA vengono ulteriormente rimossi con il NeuMoDx Wash Reagent e il DNA legato viene eluito utilizzando il NeuMoDx Release Reagent. I NeuMoDx Systems utilizzano quindi il DNA eluito per reidratare i reagenti di amplificazione di proprietà esclusiva di NeuDry™ contenenti tutti gli elementi necessari per l'amplificazione mediante PCR dei target specifici per l'EBV e dell'SPC1. Alla ricostituzione dei reagenti PCR NeuDry, il NeuMoDx System eroga la miscela pronta per PCR presente nella NeuMoDx Cartridge. L'amplificazione e il rilevamento del controllo e delle sequenze di DNA target (se presenti) si svolgono nell'area della camera PCR della NeuMoDx Cartridge. La NeuMoDx Cartridge è studiata anche per contenere l'amplicone dopo la PCR real-time ed eliminare fondamentalmente il rischio di contaminazione post-amplificazione.

Il NeuMoDx EBV Quant Assay 2.0 prende come target due regioni altamente conservate, BALF5 e BXFL1, nel genoma dell'EBV. Il design a doppio target riduce il rischio di risultati falsi negativi in caso di mutazioni in una regione target, aumentando così l'efficacia dell'esame. I target amplificati vengono rilevati in tempo reale utilizzando la chimica delle sonde a idrolisi (comunemente nota come chimica TaqMan®) che si avvale di molecole di sonde oligonucleotidiche fluorogeniche specifiche per gli ampliconi per i rispettivi target.

Le sonde TaqMan sono costituite da un fluoroforo legato covalentemente all'estremità 5' della sonda oligonucleotidica e da un quencher all'estremità 3'. Mentre la sonda è intatta, il fluoroforo e il quencher sono in prossimità, facendo sì che la molecola quencher estingua la fluorescenza emessa dal fluoroforo tramite il trasferimento di energia per risonanza di Förster (Förster Resonance Energy Transfer, FRET).

Le sonde TaqMan sono progettate in modo tale da eseguire l'annealing all'interno di una regione del DNA amplificata da un set specifico di primer. Quando la Taq DNA polimerasi estende il primer e sintetizza il nuovo filamento, l'attività di esonucleasi 5' - 3' della Taq DNA polimerasi degrada la sonda che ha eseguito l'annealing allo stampo. La degradazione della sonda rilascia il fluoroforo e causa la perdita di prossimità con il quencher, superando quindi l'effetto di smorzamento dovuto al FRET e consentendo il rilevamento della fluorescenza del fluoroforo. Il segnale fluorescente risultante rilevato è direttamente proporzionale al fluoroforo rilasciato e può essere correlato alla quantità di DNA target presente.

Una sonda TaqMan marcata con un fluoroforo (eccitazione: 490 nm ed emissione: 521 nm) all'estremità 5' e un quencher scuro all'estremità 3' viene utilizzata per rilevare entrambi i target di DNA dell'EBV. Per il rilevamento dell'SPC1, la sonda TaqMan è marcata con un colorante fluorescente alternativo (eccitazione: 535 nm ed emissione: 556 nm) all'estremità 5' e un quencher scuro all'estremità 3'. Il software del NeuMoDx System monitora il segnale fluorescente emesso dalle sonde TaqMan alla fine di ogni ciclo di amplificazione. Quando l'amplificazione è completa, il software del NeuMoDx System analizza i dati e riporta un risultato (POSITIVE (POSITIVO)/NEGATIVE (NEGATIVO)/INDETERMINATE (INDETERMINATO)/ NO RESULT (NESSUN RISULTATO)/UNRESOLVED (IRRISOLTO)). Se il risultato è POSITIVE (POSITIVO), il software del NeuMoDx System fornisce anche un valore quantitativo associato al campione oppure indica se la concentrazione calcolata è al di fuori dell'intervallo lineare.

# **REAGENTI/MATERIALI DI CONSUMO**

# *Materiali in dotazione*

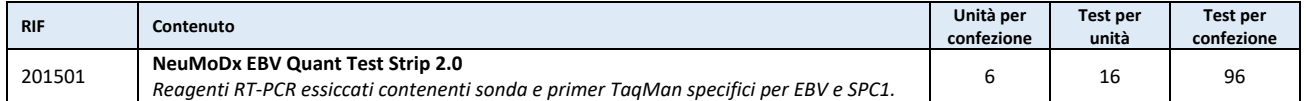

# *Materiali necessari ma non in dotazione (disponibili separatamente da QIAGEN)*

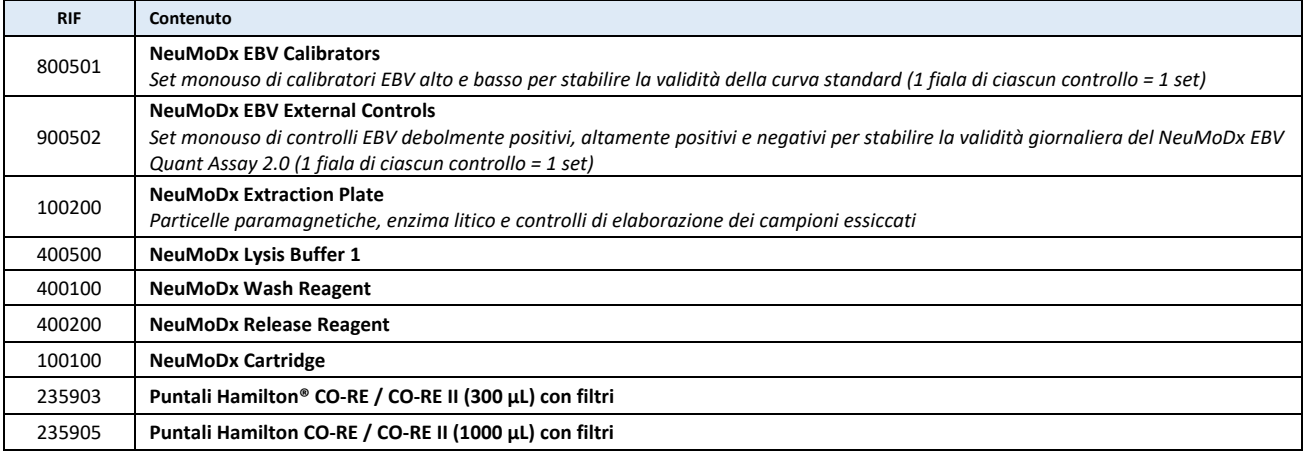

# *Strumentazione richiesta*

**NeuMoDx 288 Molecular System** [RIF 500100] o **NeuMoDx 96 Molecular System** [RIF 500200] **Software del NeuMoDx System** versione 1.9.2.6 o superiore

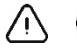

# **AVVERTENZE E PRECAUZIONI**

- La NeuMoDx EBV Quant Test Strip 2.0 è destinata all'uso diagnostico *in vitro* solo con i NeuMoDx Systems.
- Non utilizzare i reagenti o i materiali di consumo dopo la data di scadenza indicata.
- Non utilizzare alcun reagente se il sigillo di sicurezza è rotto o se la confezione risulta danneggiata all'arrivo.
- Non utilizzare i materiali di consumo o i reagenti se il sacchetto di protezione appare aperto o rotto all'arrivo.

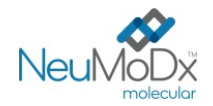

- Prima di poter generare i risultati dei test per i campioni clinici, deve essere disponibile una calibrazione del test valida (generata elaborando il calibratore alto e il calibratore basso dai NeuMoDx EBV Calibrators [RIF 800501]).
- È necessario elaborare i NeuMoDx EBV External Controls [RIF 900502] ogni 24 ore durante il test con il NeuMoDx EBV Quant Assay 2.0.
- Il volume minimo del campione delle aliquote secondarie di plasma EDTA è definito nella sezione Preparazione del test sotto riportata. Un volume al di sotto del minimo specificato può generare un errore "Quantity Not Sufficient" (Quantità non sufficiente).
- L'uso di campioni conservati a temperature non corrette oppure oltre i tempi di stoccaggio specificati può produrre risultati non validi o errati.
- Evitare la contaminazione microbica e da desossiribonucleasi (DNasi) di tutti i reagenti e i materiali di consumo. In caso di trasferimento del campione in provette secondarie, si raccomanda l'uso di pipette di trasferimento monouso sterili, prive di DNasi. Utilizzare una nuova pipetta per ciascun campione.
- Per evitare la contaminazione, non manipolare o spezzare nessuna NeuMoDx Cartridge dopo l'amplificazione. In nessun caso recuperare le NeuMoDx Cartridge dal contenitore dei materiale di scarto a rischio biologico (NeuMoDx 288 Molecular System) o dal recipiente materiali di scarto a rischio biologico (NeuMoDx 96 Molecular System). La cartuccia NeuMoDx Cartridge è stata progettata in modo da prevenire la contaminazione.
- Nei casi in cui dal laboratorio siano condotti anche test per PCR in provetta aperta, è necessario assicurarsi che la NeuMoDx EBV Quant Test Strip 2.0, i materiali di consumo e i reagenti aggiuntivi necessari per i test, i dispositivi di protezione individuale come guanti e camici da laboratorio e il NeuMoDx System non siano contaminati.
- Durante la manipolazione dei reagenti e dei materiali di consumo NeuMoDx, è necessario indossare guanti in nitrile, puliti e privi di polvere. Prestare attenzione a non toccare la superficie superiore della NeuMoDx Cartridge, la superficie della pellicola sigillante della NeuMoDx EBV Quant Test Strip 2.0 e della NeuMoDx Extraction Plate o la superficie superiore del contenitore di NeuMoDx Lysis Buffer; la manipolazione dei materiali di consumo e dei reagenti deve essere effettuata toccando solo le superfici laterali.
- Per ogni reagente vengono fornite le schede di sicurezza (Safety Data Sheets, SDS) (se applicabile) all'indirizzo [www.qiagen.com/neumodx-ifu.](http://www.qiagen.com/neumodx-ifu)
- Lavarsi bene le mani dopo avere eseguito il test.
- Non pipettare con la bocca. Non fumare, mangiare o bere nelle aree in cui vengono manipolati i campioni o i reagenti.
- Trattare sempre i campioni come se fossero infettivi e in confrmità a procedure di laboratorio sicure, come quelle descritte in *Biosafety in Microbiological and Biomedical Laboratories*<sup>4</sup> e nel Documento M29-A45 del Clinical and Laboratory Standards Institute.
- Quando si utilizzano sostanze chimiche, indossare sempre un camice da laboratorio idoneo, guanti monouso e occhiali protettivi. Per ulteriori informazioni, fare riferimento alle apposite schede di sicurezza (Safety Data Sheets, SDS).
- Smaltire i reagenti inutilizzati e i materiali di scarto in conformità alle normative nazionali, federali, provinciali, regionali e locali. Attenersi alle raccomandazioni fornite nella scheda di sicurezza (Safety Data Sheets, SDS).

# **NeuMoDx EBV Quant Test Strip 2.0**

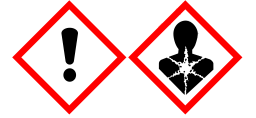

Contiene: acido borico. Pericolo! Provoca grave irritazione oculare. Può nuocere alla fertilità o al feto. Procurarsi istruzioni specifiche prima dell'uso. Non manipolare prima di avere letto e compreso tutte le avvertenze. Indossare guanti/ indumenti protettivi/ Proteggere gli occhi/ il viso. IN CASO di esposizione o di possibile esposizione, consultare un medico. Conservare sotto chiave. Smaltire il prodotto/recipiente in un impianto d'eliminazione di rifiuti autorizzato.

#### *Informazioni di emergenza*

**CHEMTREC** 

Fuori dagli Stati Uniti e dal Canada +1 703-527-3887

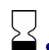

# **STOCCAGGIO, MANIPOLAZIONE E STABILITÀ DEL PRODOTTO**

- 1. Le NeuMoDx EBV Quant Test Strips 2.0 sono stabili nell'imballaggio primario fino alla data di scadenza indicata sull'etichetta esterna del prodotto, se conservate a una temperatura compresa tra 15 °C e 28 °C.
- 2. Una volta caricata, la NeuMoDx EBV Quant Test Strip 2.0 può restare a bordo del NeuMoDx System per 14 giorni. Il periodo di validità residuo delle strisce reattive caricate è tracciato dal software e segnalato all'utente in tempo reale. La rimozione di una striscia reattiva utilizzata oltre il periodo consentito sarà richiesta dal sistema.
- 3. Sebbene non infettivi, dopo l'uso i NeuMoDx EBV Calibrators e i NeuMoDx EBV External Controls devono essere smaltiti nei rifiuti di laboratorio a rischio biologico per ridurre il rischio di contaminazione.

# **PRELIEVO, TRASPORTO E CONSERVAZIONE DEI CAMPIONI**

*Trattare tutti i campioni come se fossero potenziali mezzi di trasmissione di agenti infettivi.*

- 1. Non congelare sangue intero né altri campioni conservati in provette primarie.
- 2. Per preparare i campioni di plasma, è necessario raccogliere il sangue intero in provette sterili utilizzando EDTA come anticoagulante. Seguire le istruzioni fornite dal produttore delle provette per il prelievo dei campioni.
- 3. Il sangue intero raccolto nei dispositivi sopra elencati può essere conservato e/o trasportato per un massimo di 24 ore a una temperatura compresa fra 2 e 25 °C prima della preparazione del plasma. La preparazione del plasma deve essere eseguita attenendosi alle istruzioni del produttore.

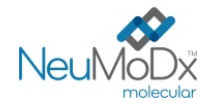

- **ISTRUZIONI PER L'USO**
- 4. I campioni di plasma preparati possono restare sul NeuMoDx System per un massimo di 8 ore prima dell'elaborazione. Se è necessario un tempo di conservazione maggiore, si raccomanda di mettere i campioni in frigorifero o di congelarli.
- 5. I campioni di plasma preparato devono essere conservati a una temperatura compresa tra 2 e 8 °C per non più di 7 giorni prima dell'analisi e per un massimo di 8 ore a temperatura ambiente.
- 6. I campioni di plasma preparati possono essere conservati a -20 °C per un massimo di 8 settimane; i campioni di plasma non devono essere sottoposti a più di 2 cicli di congelamento/scongelamento prima dell'uso.
	- 1. Se i campioni sono congelati, farli scongelare completamente a temperatura ambiente (15 °C-30 °C); miscelare con vortex per ottenere un campione distribuito uniformemente. I campioni devono essere a temperatura ambiente prima dell'analisi.
	- 2. Una volta scongelati i campioni congelati, l'analisi deve essere eseguita entro 8 ore.
- 7. Se i campioni vengono spediti, devono essere imballati ed etichettati in conformità alle normative locali e/o internazionali applicabili.

# **Preparazione del test**

- 1. Applicare l'etichetta con codice a barre del campione su una provetta per campioni compatibile con il NeuMoDx System, come descritto sotto.
- 2. Trasferire un'aliquota di campione nella provetta per campioni con codice a barre compatibile con il NeuMoDx System secondo i volumi definiti di seguito:
- *3. Per campioni di plasma:* 
	- Portaprovette per campioni (32 provette): 11-14 mm di diametro e 60-120 mm di altezza; volume di riempimento minimo ≥ 750 µl
	- Portaprovette per campioni (24 provette): 14,5-18 mm di diametro e 60-120 mm di altezza; volume di riempimento minimo ≥ 1100 µl
	- Portaprovette per campioni a volume ridotto (32 provette): provetta per microcentrifuga a fondo conico da 1,5 ml; volume di riempimento minimo ≥ 650 µl

# **Funzionamento del NeuMoDx System**

*Per istruzioni dettagliate, fare riferimento ai Manuali dell'operatore del NeuMoDx 288 e del 96 Molecular System (P/N 40600108 e 40600317)*

- 1. Inserire una o più NeuMoDx EBV Quant Test Strip 2.0 in uno o più supporti per strisce reattive del NeuMoDx System e usare il touchscreen per caricare tali supporti nel NeuMoDx System.
- 2. Se richiesto dal software del NeuMoDx System, aggiungere i materiali di consumo necessari ai supporti dei materiali di consumo del NeuMoDx System e utilizzare il touchscreen per caricare i supporti nel NeuMoDx System.
- 3. Se richiesto dal software del NeuMoDx System, sostituire il NeuMoDx Wash Reagent e il NeuMoDx Release Reagent e svuotare i rifiuti di adescamento, il contenitore dei materiali di scarto a rischio biologico (solo NeuMoDx 288 Molecular System), il recipiente dei puntali di scarto (solo NeuMoDx 96 Molecular System) e il recipiente dei materiali di scarto a rischio biologico (solo NeuMoDx 96 Molecular System), secondo necessità.
- 4. Se richiesto dal software del NeuMoDx System, elaborare i Calibrators [RIF 800501] e/o gli External Controls [RIF 900502]. Per ulteriori informazioni sui calibratori e i controlli, consultare la sezione *Elaborazione dei risultati*.
- 5. Caricare le provette per campioni in un portaprovette per campioni e assicurarsi che da tutte le provette siano stati rimossi i tappi e i tamponi.
- 6. Posizionare i portaprovette sul ripiano del caricatore automatico e utilizzare il touchscreen per caricare il o i portaprovette nel NeuMoDx System. In tal modo verrà avviata l'elaborazione dei campioni caricati per i test identificati, a condizione che nel sistema sia presente un ordine di test valido.

# **LIMITAZIONI**

- 1. La NeuMoDx EBV Quant Test Strip 2.0 può essere utilizzata solo sui NeuMoDx Systems.
- 2. Le prestazioni della NeuMoDx EBV Quant Test Strip 2.0 sono state stabilite per campioni di plasma preparati da sangue intero prelevato con EDTA come anticoagulante. L'uso della NeuMoDx EBV Quant Test Strip 2.0 con altre fonti non è stato valutato e le caratteristiche delle prestazioni non sono note per altri tipi di campioni.
- 3. Poiché la rilevazione dell'EBV dipende dal numero di particelle virali presenti nel campione, l'affidabilità dei risultati dipende dalla correttezza delle operazioni di prelievo, manipolazione e conservazione dei campioni.
- 4. Eventuali risultati errati potrebbero essere dovuti a operazioni di prelievo, manipolazione o conservazione dei campioni non corrette, a errori tecnici o a scambi di provette per campioni. Inoltre potrebbero verificarsi falsi negativi se il numero di particelle virali nel campione è al di sotto del limite di rilevazione del NeuMoDx EBV Quant Assay 2.0.
- 5. Il NeuMoDx System è destinato a essere utilizzato esclusivamente da personale addestrato all'uso del sistema.
- 6. Se non vengono amplificati né i target EBV né il target SPC1, si otterrà un risultato non valido (Indeterminate (Indeterminato) o Unresolved (Irrisolto)) e si dovrà ripetere il test.
- 7. Se si verifica un errore di sistema prima del completamento dell'elaborazione del campione, comparirà "No Result" (Nessun risultato) e si dovrà ripetere il test.

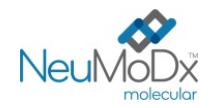

- 
- 8. Se il DNA dell'EBV è al di sopra del ULoQ, è possibile ripetere il NeuMoDx EBV Quant Assay 2.0 con un'aliquota diluita del campione originale. Si consiglia una diluizione di 1:100 o 1:1000 in plasma EBV-negativo o Basematrix 53 Diluent (Basematrix, SeraCare®, Milford, MA). Il sistema calcolerà automaticamente la concentrazione del campione originale come segue: concentrazione del campione originale = Log10 (fattore di diluizione) + concentrazione segnalata del campione diluito, purché il fattore di diluizione sia stato selezionato correttamente nel software prima della ripetizione.
- 9. La presenza di inibitori della PCR nel plasma può causare un errore di quantificazione del sistema; in tal caso si consiglia di ripetere il test con lo stesso campione diluito in Basematrix a 1:10 o 1:100.
- 10. Un risultato positivo è indicativo della presenza del DNA dell'EBV.
- 11. Anche se le possibilità sono basse, eventuali delezioni o mutazioni nelle regioni conservate target del NeuMoDx EBV Quant Assay possono influire sulla rilevazione/quantificazione e portare a un risultato errato.
- 12. I risultati del NeuMoDx EBV Quant Assay 2.0 dovranno essere impiegati in aggiunta alle osservazioni cliniche e alle altre informazioni a disposizione del medico; il test non è destinato alla diagnosi dell'infezione.
- 13. Si raccomandano buone pratiche di laboratorio, compreso il cambio di guanti tra una manipolazione dei campioni dei pazienti e quella successiva, per evitare la contaminazione.

# **ELABORAZIONE DEI RISULTATI**

I risultati disponibili possono essere visualizzati o stampati dalla scheda "Results" (Risultati) nella finestra Results (Risultati) sul touchscreen del NeuMoDx System. I risultati del NeuMoDx EBV Quant Assay 2.0 vengono generati automaticamente dal software del NeuMoDx System utilizzando l'algoritmo decisionale e i parametri di elaborazione dei risultati specificati nel file di definizione esame NeuMoDx EBV Quant Assay Definition File (EBV Quant ADF versione 4.0.0 o superiore). Il risultato del NeuMoDx EBV Quant Assay 2.0 può essere riportato come Negative (Negativo), Positive (Positivo) con indicazione di una concentrazione di DNA dell'EBV, Indeterminate (Indeterminato), No Result (Nessun risultato) o Unresolved (Irrisolto), a seconda dello stato di amplificazione del target e del controllo di elaborazione dei campioni. I risultati sono riportati sulla base dell'algoritmo decisionale per l'elaborazione dei risultati dell'ADF, riepilogato nella *[Tabella 1](#page-4-0)* di seguito*.*

<span id="page-4-0"></span>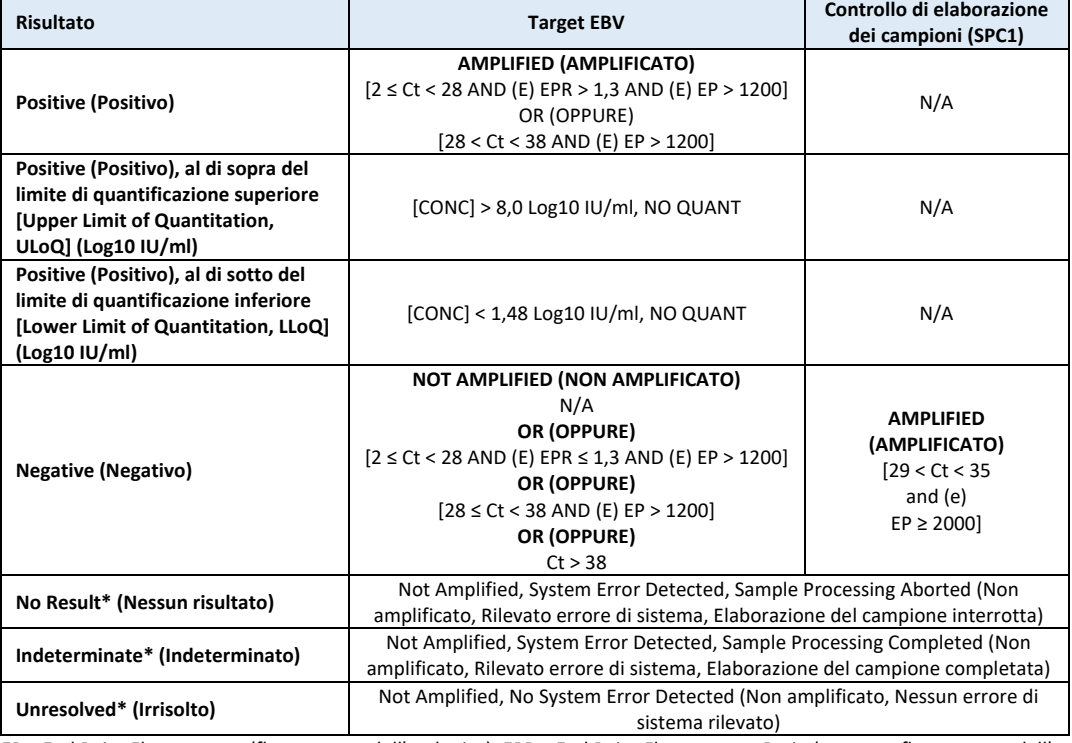

#### **Tabella 1:** Interpretazione dei risultati del NeuMoDx EBV Quant Assay 2.0

EP = End Point Fluorescence (fluorescenza dell'endpoint); EPR = End Point Fluorescence Ratio (rapporto fluorescenza dell'endpoint);  $C_t$  = Cycling Threshold (soglia del ciclo);

Quant = quantità calcolata di EBV presente espressa in Log<sub>10</sub> IU/ml. Vedere la sezione Calcolo del test riportata sotto.

\* Il sistema permette di utilizzare la funzione Rerun (Riesegui)/Repeat (Ripeti) per garantire la rielaborazione automatica in caso di risultato non valido e ridurre al minimo i ritardi nell'ottenimento dei risultati.

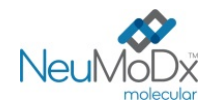

# **Calcolo del test: Campioni**

- 1. Per i campioni che rientrano nell'intervallo lineare del NeuMoDx EBV Quant Assay 2.0, la concentrazione di DNA dell'EBV presente nei campioni viene calcolata tramite la curva standard memorizzata in combinazione con il coefficiente di calibrazione.
	- 1. In base ai risultati dei NeuMoDx EBV Calibrators elaborati per stabilire la validità della curva standard per ogni lotto di NeuMoDx EBV Quant Test Strip 2.0 su uno specifico NeuMoDx System, viene calcolato un "coefficiente di calibrazione".
	- 2. Il coefficiente di calibrazione viene inserito automaticamente dal sistema nella determinazione finale della concentrazione di DNA dell'EBV.
- 2. I risultati del NeuMoDx EBV Quant Assay 2.0 sono espressi in IU/ml e Log10 IU/ml.
- 3. La quantificazione risultante dei campioni non noti è tracciabile secondo il 1° Standard Internazionale dell'OMS per il virus di Epstein-Barr per le tecniche di amplificazione degli acidi nucleici.

### **Calcolo del test: Calibratori**

Per quantificare il DNA dell'EBV presente nei campioni, è necessaria una calibrazione valida, basata sulla curva standard. Per generare risultati validi, è necessario completare la calibrazione del test tramite i calibratori forniti da NeuMoDx Molecular, Inc.

- 1. I NeuMoDx EBV Calibrators sono forniti in kit [RIF 800501] e contengono target di EBV incapsulato non infettivo preparato in Basematrix.
- 2. Occorre elaborare un set di EBV Calibrators con ogni nuovo lotto di NeuMoDx EBV Quant Test Strip 2.0, quando si carica un nuovo file di definizione esame EBV nel NeuMoDx System, quando il set attuale di calibratori ha superato il periodo di validità (impostato su 90 giorni) o quando viene modificato il software del NeuMoDx System.
- 3. Il software del NeuMoDx System notificherà all'utente quando i calibratori devono essere elaborati; non è possibile usare un nuovo lotto di strisce reattive per l'analisi finché i calibratori non sono stati elaborati correttamente.
- 4. La validità della calibrazione viene stabilita come segue:
	- 1. Per stabilire la validità occorre elaborare un set di due calibratori (alto e basso).
	- 2. Per ottenere risultati validi, almeno 2 replicati su 3 devono dare risultati che rientrino nei parametri predefiniti. Il target nominale del calibratore basso è di 3 Log10 IU/ml e il target nominale del calibratore alto è di 5 Log10 IU/ml.
	- 3. Viene calcolato un coefficiente di calibrazione per tenere conto della variazione attesa fra i lotti di strisce reattive; tale coefficiente di calibrazione viene utilizzato nella determinazione della concentrazione finale di DNA dell'EBV.
- 5. Se uno o entrambi i calibratori non superano il controllo di validità, ripetere l'elaborazione dei calibratori che non hanno superato il controllo utilizzando una fiala nuova. Nel caso in cui non superi il controllo di validità uno solo dei due calibratori, è possibile ripetere l'elaborazione solo di quel calibratore, dato che il sistema non richiede all'utente di elaborare nuovamente entrambi i calibratori.
- 6. Se uno o più calibratori non superano il controllo di validità due volte consecutive, contattare il Servizio di assistenza tecnica di QIAGEN.

#### **Risultati non validi**

Se un NeuMoDx EBV Quant Assay 2.0 eseguito sul NeuMoDx System non riesce a produrre un risultato valido, verrà segnalato come Indeterminate (Indeterminato), No Results (Nessun risultato) o Unresolved (Irrisolto); in base al tipo di errore che si è verificato, il test deve essere ripetuto per ottenere un risultato valido.

Se durante l'elaborazione del campione viene rilevato un errore del NeuMoDx System, verrà segnalato un risultato Indeterminate (Indeterminato). Nel caso di un risultato Indeterminate (Indeterminato), è consigliabile ripetere il test.

Il risultato sarà No Result (Nessun risultato) quando viene rilevato un errore del NeuMoDx System e viene interrotta l'elaborazione del campione. Nel caso di un risultato No Result (Nessun risultato), è consigliabile ripetere il test.

Il risultato sarà Unresolved (Irrisolto) quando non viene rilevato alcun target e non vi è amplificazione del controllo di elaborazione dei campioni (Sample Process Control): ciò indica un possibile errore relativo al reagente o la presenza di inibitori. In caso di risultato Unresolved (Irrisolto), è consigliabile ripetere il test come primo passaggio. Se ancora non si ottiene un risultato valido, è possibile usare un campione diluito per mitigare l'effetto di una possibile inibizione (per ulteriori istruzioni, vedere la sezione relativa alle limitazioni).

Vedere il Manuale dell'operatore del NeuMoDx 288 Molecular System (PN: 40600108) o il Manuale dell'operatore del NeuMoDx 96 Molecular System (PN: 40600317) per un elenco dei codici di errore associabili ai risultati non validi.

## **Controllo qualità**

Le normative locali in genere specificano che il laboratorio è responsabile delle procedure di controllo che monitorano l'accuratezza e la precisione dell'intero processo analitico e devono stabilire il numero, il tipo e la frequenza di test dei materiali di controllo utilizzando specifiche di prestazione verificate per un sistema di test approvato e non modificato.

#### **Controlli esterni**

- 1. I controlli esterni, contenenti target di EBV incapsulato non infettivo in Basematrix per i controlli positivi o Basematrix per i controlli negativi, sono forniti da QIAGEN in un kit contenente i NeuMoDx EBV External Controls [RIF 900502].
- 2. I controlli esterni positivi e negativi devono essere elaborati una volta ogni 24 ore. Se non esiste un set di controlli esterni validi, il software del NeuMoDx System richiederà all'utente di elaborare questi controlli prima di poter riportare i risultati del campione:

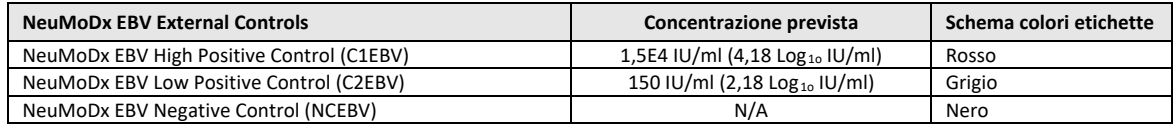

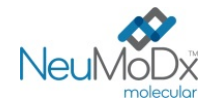

- **ISTRUZIONI PER L'USO**
- 3. Quando si elaborano i controlli esterni, collocare i controlli in un portaprovette per campioni e utilizzare il touchscreen per caricare il portaprovette nel NeuMoDx System dal ripiano del caricatore automatico. Il NeuMoDx System riconosce i codici a barre e avvia l'elaborazione dei controlli, salvo che i reagenti o i materiali di consumo richiesti per i test non siano disponibili.
- 4. La validità di questi controlli esterni sarà valutata dal NeuMoDx System in base ai risultati attesi.

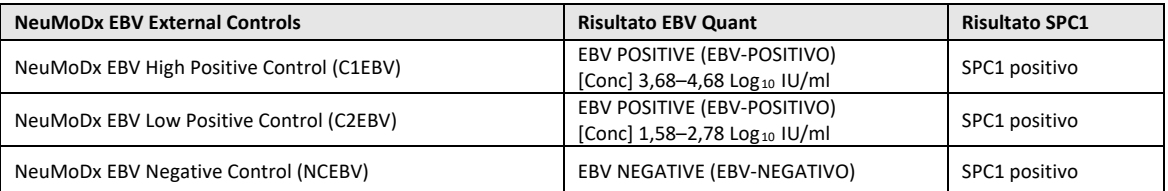

- 5. Risultati discrepanti per i controlli esterni devono essere gestiti come segue:
	- 1. Un risultato del test Positive (positivo) riportato per un campione di controllo negativo può indicare una contaminazione e per individuare la causa principale devono essere esaminate le procedure di controllo qualità del laboratorio. Accertarsi di utilizzare aree separate per la preparazione dei campioni, la manipolazione dei controlli e l'impostazione della RT-PCR. Per ulteriori suggerimenti in merito alla risoluzione dei problemi, fare riferimento al Manuale dell'operatore del *NeuMoDx 288 o 96 Molecular System*.
	- 2. Un risultato Negative (negativo) riportato per un campione di controllo positivo potrebbe indicare l'esistenza di un problema riguardante un reagente o uno strumento.
	- 3. In entrambi i casi sopra illustrati o in caso di un risultato No Result (NR) (Nessun risultato), Unresolved (UNR) (Irrisolto) o Indeterminate (IND) (Indeterminato), ripetere il controllo fallito con una o più fiale appena scongelate del controllo o dei controlli che non hanno superato il test di validità.
	- 4. Se il controllo esterno positivo continua a dare un risultato Negative (negativo), contattare il Servizio di assistenza tecnica di QIAGEN.
	- 5. Se il controllo esterno negativo continua a dare un risultato Positive (positivo), cercare di eliminare tutte le fonti di potenziale contaminazione, anche sostituendo tutti i reagenti, e ripetere la sessione prima di contattare il Servizio di assistenza tecnica di QIAGEN.
- 6. Se i controlli esterni non forniscono i risultati attesi, è necessario ripetere un set di controlli positivi e negativi. Se i controlli non forniscono i risultati attesi, i risultati del campione non saranno riportati.
- 7. Il NeuMoDx System è dotato di una funzione automatica Rerun (Riesegui)/Repeat (Ripeti), che può essere selezionata dall'utente per garantire la rielaborazione automatica di un risultato INVALID (NON VALIDO) e ridurre così al minimo i ritardi nell'ottenimento dei risultati.

#### **Controlli (interni) di elaborazione dei campioni**

Nella NeuMoDx Extraction Plate è integrato un controllo di elaborazione dei campioni (Sample Process Control, SPC1) esogeno, che viene sottoposto all'intero processo di estrazione dell'acido nucleico e amplificazione mediante RT-PCR real-time con ogni campione/controllo/calibratore. In ciascuna NeuMoDx EBV Quant Test Strip 2.0 sono inclusi i primer e la sonda specifici per l'SPC1. L'SPC1 consente al NeuMoDx System di monitorare l'efficacia dei processi di estrazione del DNA e di amplificazione mediante RT-PCR.

# **CARATTERISTICHE DELLE PRESTAZIONI**

# **SENSIBILITÀ ANALITICA – Limite di rilevazione**

<span id="page-6-0"></span>La sensibilità analitica del NeuMoDx EBV Quant Assay 2.0 è stata caratterizzata in due fasi sequenziali: 1. Valutazione del limite di rilevazione (Limit of Detection, LoD) preliminare (analisi Probit) seguita da 2. Conferma del LoD. Nella fase 1, campioni negativi e una serie di diluizioni del 1o Standard Internazionale dell'OMS in plasma umano EBV-negativo sottoposto a screening sono stati testati per determinare il LoD preliminare sui NeuMoDx Systems. Il LoD preliminare è stato definito come il livello target più basso rilevato a una percentuale del 95% in base a un'analisi con modello Probit. Nella fase 2, il LoD preliminare è stato confermando testando un pannello artificiale al livello LoD. Entrambe le fasi dello studio sono state realizzate nell'arco di 3 giorni su diversi sistemi con più lotti di reagenti NeuMoDx. Nella fase 1, sono stati elaborati in totale 144 replicati a ogni livello di diluizione. I tassi di rilevazione sono illustrati nell[a Tabella 2.](#page-6-0)

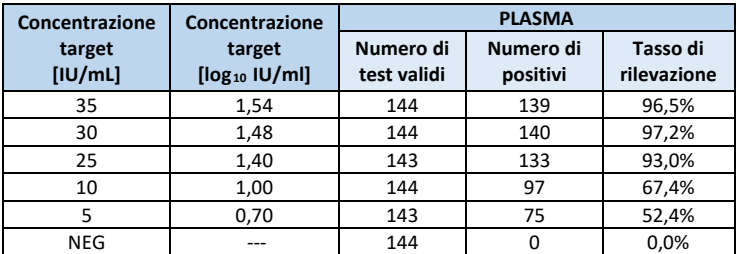

**Tabella 2:** Determinazione del LoD preliminare del NeuMoDx EBV Quant Assay 2.0

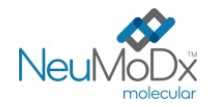

È stato determinato che il LoD del NeuMoDx EBV Quant Assay 2.0 in plasma utilizzando il 1º Standard Internazionale dell'OMS per l'EBV è pari a 29,3 IU/ml (1,47 log10 IU/ml) con intervallo di confidenza (IC) al 95% di 24,4-37,1 IU/ml (1,39-1,57 log10 IU/ml) [*[Figura 1](#page-7-0)*]. Tale LoD è stato successivamente confermato mediante analisi hit-rate come illustrato nell[a Tabella 3.](#page-7-1) 

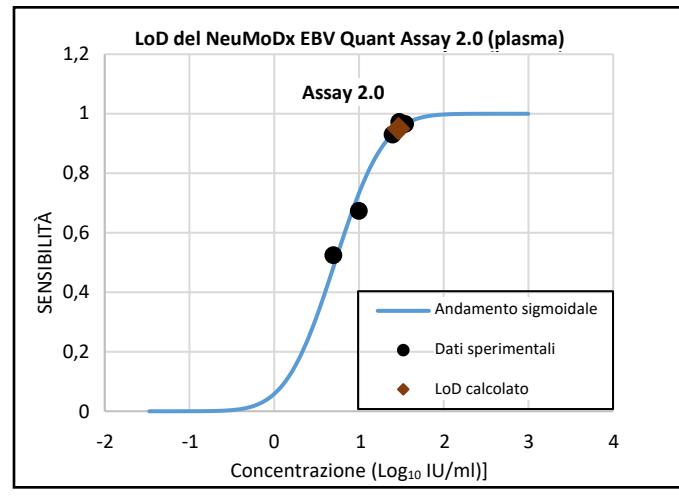

<span id="page-7-1"></span><span id="page-7-0"></span>**Figura 1:** Analisi con modello Probit usata per determinare il LoD del NeuMoDx EBV Quant Assay 2.0 in campioni di plasma

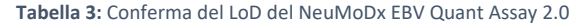

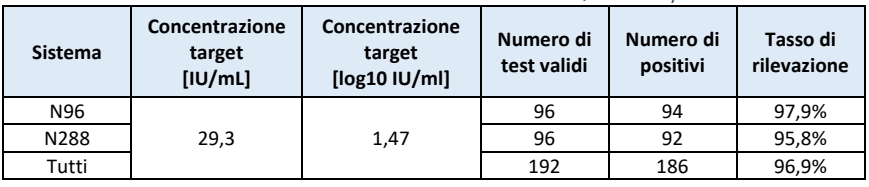

È stato confermato che il LoD per il genotipo 2 (GT2) dell'EBV è pari a 29,3 IU/ml [1,47 Log10 IU/ml], come determinato mediante analisi hit-rate.

#### **In base ai risultati di entrambi gli studi, è stato determinato che il LoD del NeuMoDx EBV Quant Assay 2.0 è pari a 29,3 IU/ml [1,47 Log10 IU/ml].**

# **SENSIBILITÀ ANALITICA – Limite di quantificazione inferiore (Lower Limit of Quantitation, LLoQ)**

Il LLoQ si definisce come il livello target più basso al quale si raggiunge una rilevazione > 95% E l'errore analitico totale (Total Analytical Error, TAE) è ≤ 1,0. Per determinare il LLoQ, è stato calcolato il TAE per ciascuno dei livelli di target EBV per i quali è stata osservata una rilevazione > 95% nell'ambito del calcolo del LoD. Il TAE è definito come segue:

## **TAE = bias + 2\*DS** (Statistica Westgard)

Il bias è il valore assoluto della differenza tra la media della concentrazione calcolata e la concentrazione attesa. DS si riferisce alla deviazione standard del valore quantificato del campione.

I risultati compilati per i 5 livelli del 1º Standard Internazionale dell'OMS per i campioni di plasma EBV usati nello studio del LLoQ sono mostrati nella *[Tabella 4](#page-7-2)*. Sulla base di questo set di dati e del LoD precedentemente determinato, è stato stabilito che il LLoQ è pari a 30,0 IU/ml (1,48 Log<sub>10</sub> IU/ml) e tale limite è stato successivamente confermato per il genotipo 2 (GT2) dell'EBV.

<span id="page-7-2"></span>

| Conc. target<br>[ U/mL] | Conc. target<br>$\left[\log_{10}$ IU/ml] | Plasma                                  |                         |           |             |            |
|-------------------------|------------------------------------------|-----------------------------------------|-------------------------|-----------|-------------|------------|
|                         |                                          | Conc. media<br>$\left[\log_{10}$ IU/ml] | Tasso di<br>rilevazione | <b>DS</b> | <b>Bias</b> | <b>TAE</b> |
| 35                      | 1.54                                     | 2,05                                    | 96,5%                   | 0,23      | 0,50        | 0,96       |
| 30                      | 1,48                                     | 1,97                                    | 97,2%                   | 0,24      | 0,49        | 0,98       |
| 25                      | 1,40                                     | 1,93                                    | 93,0%                   | 0,24      | 0,53        | 1,02       |
| 10                      | 1,00                                     | 1,96                                    | 67,4%                   | 0,31      | 0,96        | 1,59       |
|                         | 0,70                                     | 1,83                                    | 52,4%                   | 0,27      | 1,13        | 1,68       |

**Tabella 4:** LLoQ del NeuMoDx EBV Quant Assay 2.0, con bias e TAE

In base ai risultati di questi studi, è stato determinato che il LoD del NeuMoDx EBV Quant Assay 2.0 è pari a 29,3 IU/ml (1,47 log<sub>10</sub> IU/ml) e **che il LLoQ è pari a 30,0 IU/ml [1,48 log10 IU/ml].** 

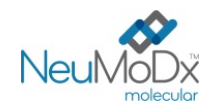

#### **Linearità e determinazione del limite di quantificazione superiore (Upper Limit of Quantitation, ULoQ)**

La linearità e il limite di quantificazione superiore (Upper Limit of Quantitation, ULoQ) del NeuMoDx EBV Quant Assay 2.0 sono stati stabiliti nel plasma preparando una serie di diluizioni utilizzando il 1° Standard Internazionale dell'OMS per l'EBV, oltre a due standard secondari: il target di EBV incapsulato NeuMoDx e ATCC EBV Culture (ATCC, Manassas, VA). La tracciabilità secondo il 1° Standard Internazionale dell'OMS per l'EBV è stata stabilita per tutti gli standard secondari prima dei test. È stato preparato un pannello di 10 componenti in pool di plasma EBV-negativo per creare un pannello che coprisse un range di concentrazione di 1,48-8,0 Log<sub>10</sub> IU/ml. È stato determinato che il ULoQ del NeuMoDx EBV Quant Assay 2.0 è pari a 8,0 Log<sub>10</sub> IU/ml. È stato preparato un pannello di conferma per valutare la linearità della curva standard; le concentrazioni dell'esame dell'EBV riportate dal NeuMoDx System rispetto ai valori attesi sono illustrate nella *[Figura 2.](#page-8-0)*

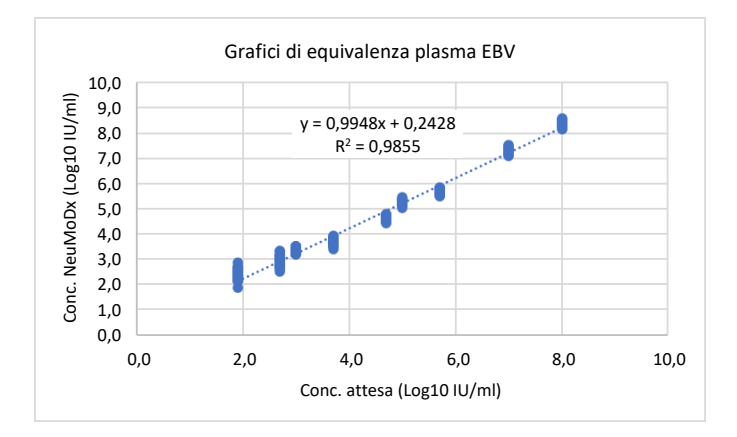

**Figura 2:** Linearità del NeuMoDx EBV Quant Assay 2.0

#### <span id="page-8-0"></span>**Linearità per il genotipo 2 (GT2) dell'EBV**

<span id="page-8-1"></span>La linearità del NeuMoDx EBV Quant Assay 2.0 per il genotipo 2 (GT2) dell'EBV è stata caratterizzata testando undici concentrazioni diverse di GT2 di EBV, con tracciabilità stabilita secondo il 1º Standard Internazionale dell'OMS per l'EBV, preparate in pool di plasma EBV-negativo. Lo studio è stato condotto testando 36 replicati a 11 concentrazioni su 2 NeuMoDx Systems e 3 lotti di EBV Quant Test Strips 2.0. La linearità per il genotipo 2 (GT2) dell'EBV è presentata nella *[Tabella 5](#page-8-1)* e nella *[Figura 3](#page-8-2)*.

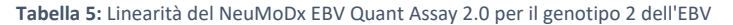

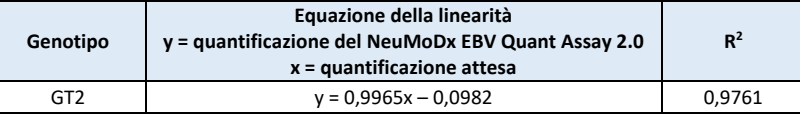

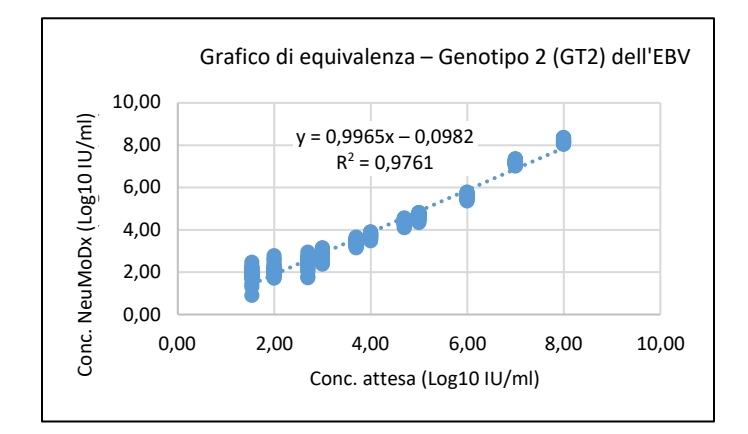

<span id="page-8-2"></span>**Figura 3: Linearità del NeuMoDx EBV Quant Assay 2.0 per il genotipo 2 dell'EBV**

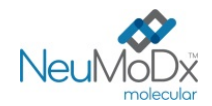

# **Specificità analitica – Reattività crociata**

La specificità analitica è stata dimostrata sottoponendo a screening 36 organismi che si possono trovare in campioni di sangue/plasma, nonché specie filogeneticamente simili all'EBV per reattività crociata**.** Gli organismi ad alta concentrazione sono stati preparati in pool di 5-6 organismi. Gli organismi testati sono mostrati nella *[Tabella 6](#page-9-0)* Non è stata osservata alcuna reattività crociata con nessuno degli organismi testati, confermando la specificità analitica del 100% del NeuMoDx EBV Quant Assay 2.0.

<span id="page-9-0"></span>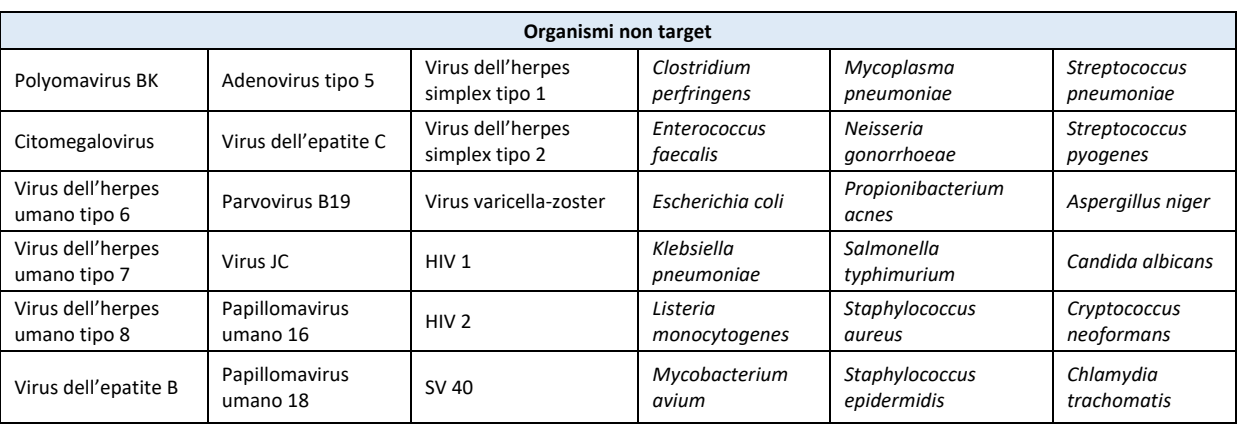

#### **Tabella 6:** Patogeni utilizzati per dimostrare la specificità analitica

#### **Specificità analitica – Sostanze interferenti, organismi commensali**

Il NeuMoDx EBV Quant Assay 2.0 è stato valutato in termini di interferenza in presenza di organismi non target utilizzando gli stessi pool di organismi preparati per testare la reattività crociata indicati nella precedente *[Tabella](#page-9-0) 6*. Il plasma EBV-negativo è stato arricchito con gli organismi in pool di 4-7; questi pool sono stati quindi arricchiti con il target EBV a una concentrazione di 90 IU/ml [1,95 Log10 IU/ml]. Non sono state osservate interferenze significative in presenza di questi organismi, come indicato dalla deviazione minima della quantificazione dai campioni di controllo che non contenevano alcun agente interferente.

#### **Specificità analitica – Sostanze interferenti, sostanze endogene ed esogene**

Il NeuMoDx EBV Quant Assay 2.0 è stato valutato in presenza di sostanze interferenti esogene ed endogene tipiche rilevate in campioni clinici di plasma con EBV. Questi includevano livelli insolitamente alti di componenti del sangue, nonché comuni farmaci antivirali e immunosoppressori, classificati nella *[Tabella 7](#page-9-1)*. Ciascuna sostanza è stata aggiunta al plasma umano EBV-negativo sottoposto a screening, arricchito con EBV a 90 IU/ml [1,95 Log<sub>10</sub> IU/ml], e i campioni sono stati analizzati per valutare l'interferenza confrontando la concentrazione riportata con il controllo positivo. Inoltre, è stato testato anche il plasma proveniente da stati patologici comunemente associati all'infezione da EBV per valutare la potenziale interferenza. La concentrazione media e il bias di tutte le sostanze testate rispetto ai campioni di controllo arricchiti con lo stesso livello di EBV sono illustrati nella *[Tabella 8.](#page-10-0)* Nessuna delle sostanze esogene ed endogene ha influito sulla specificità del NeuMoDx EBV Quant Assay 2.0.

<span id="page-9-1"></span>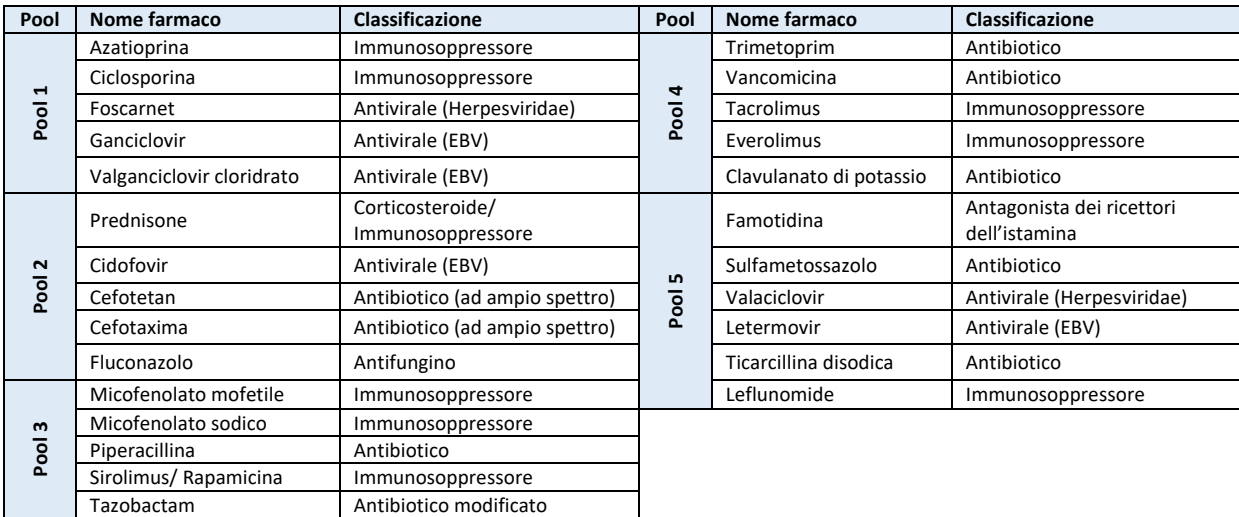

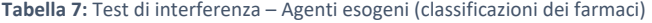

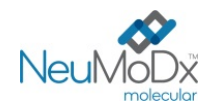

# **Tabella 8:** Test di interferenza – Agenti endogeni ed esogeni

<span id="page-10-0"></span>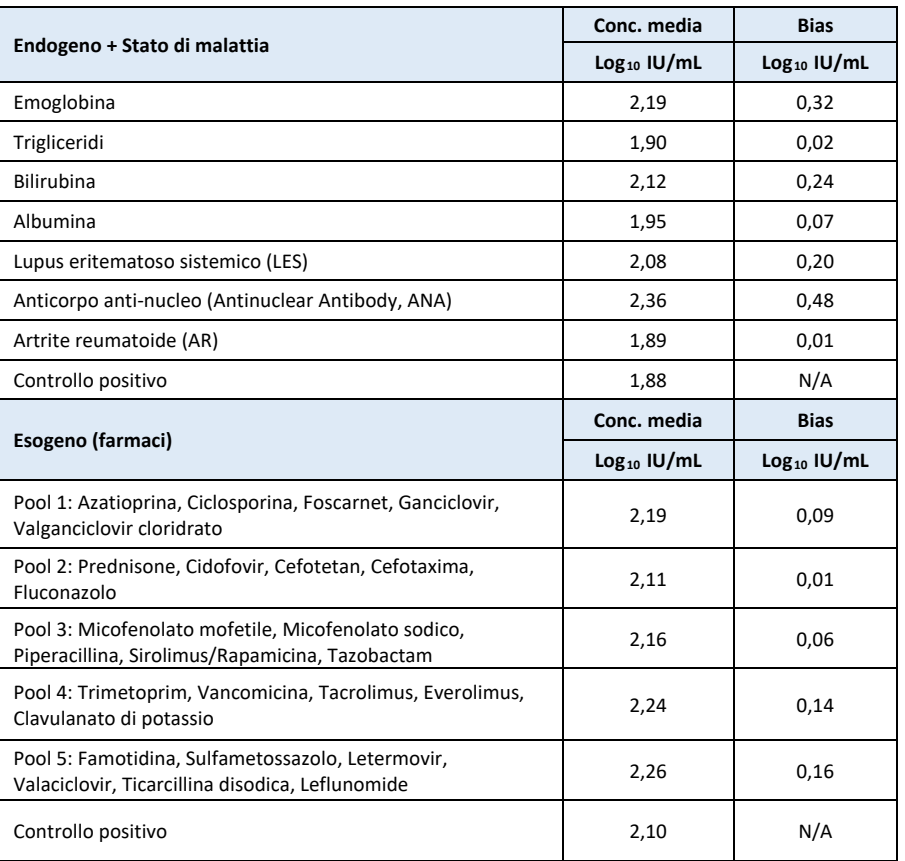

# **Precisione intra-laboratorio**

La precisione del NeuMoDx EBV Quant Assay 2.0 è stata determinata testando 3 replicati di un pannello a 6 componenti di campioni di EBV preparati con NeuMoDx EBV Positive Control e EBV Culture (ATCC, Manassas, VA) tre volte al giorno, utilizzando due NeuMoDx 288 Systems e un NeuMoDx 96 System nell'arco di 12 giorni. Sono state caratterizzate le precisioni intra-sessione, intra-giornata e intra-sistema ed è stato determinato che la deviazione standard complessiva è pari a ≤ 0,18 Log10 IU/ml. È stata dimostrata una precisione eccellente tra sistemi, giorni e sessioni, come illustrato nella *[Tabella 9](#page-10-1)*. La precisione fra operatori non è stata caratterizzata, in quanto l'operatore non riveste un ruolo significativo nell'elaborazione dei campioni con l'uso del NeuMoDx System.

**Tabella 9:** Precisione intra-laboratorio – NeuMoDx EBV Quant Assay 2.0 su NeuMoDx Systems

<span id="page-10-1"></span>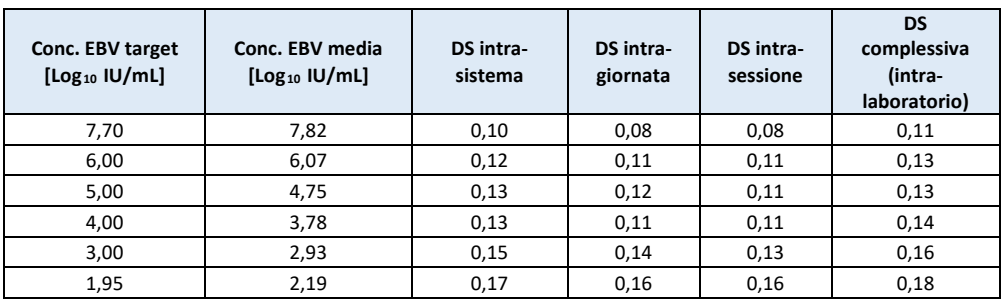

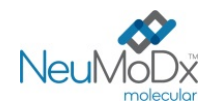

# **Riproducibilità da lotto a lotto**

La riproducibilità da lotto a lotto del NeuMoDx EBV Quant Assay 2.0 è stata determinata valutando 3 lotti di NeuMoDx EBV Quant Test Strips 2.0 nell'ambito dello studio relativo alla precisione intra-laboratorio. Per valutare le prestazioni è stato usato un pannello di 6 componenti di plasma EBV-positivo (*[Tabella 10](#page-11-0)*). I risultati generati con i diversi lotti sono stati analizzati e sono presentati nella *[Tabella 10](#page-11-0)*. Il bias massimo era pari a 0,29 Log<sub>10</sub> IU/ml e la DS massima era pari a 0,18 Log<sub>10</sub> IU/ml per le NeuMoDx EBV Quant Assay Test Strips 2.0. Sono state dimostrate prestazioni equivalenti fra i lotti, poiché la quantificazione di tutti i componenti del pannello rientrava della specifica di tolleranza.

<span id="page-11-0"></span>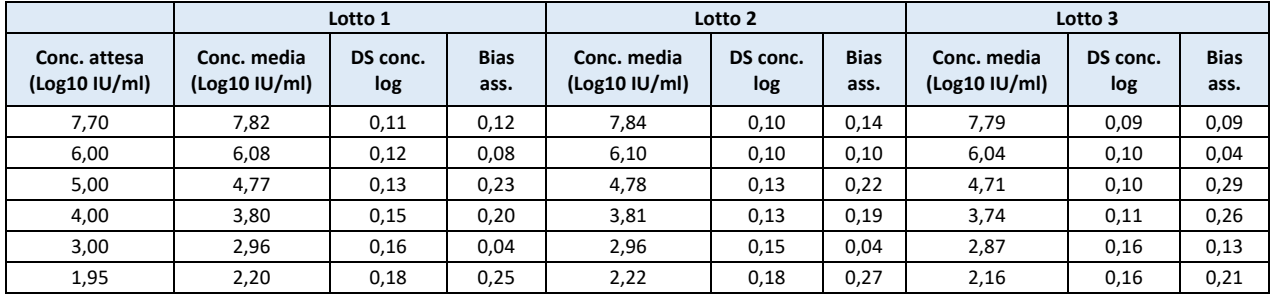

**Tabella 10:** Riproducibilità da lotto a lotto – NeuMoDx EBV Quant Assay 2.0, Test Strip

# **Efficacia del Controllo di elaborazione dei campioni**

Il controllo di elaborazione dei campioni (Sample Process Control, SPC1) è incluso nel NeuMoDx EBV Quant Assay 2.0 per segnalare errori o inibizioni nelle fasi di elaborazione che si ripercuotono sulle prestazioni dell'esame. Utilizzando il NeuMoDx CMV Quant Assay come modello, è stata testata l'efficacia dell'SPC1 per i campioni di plasma in condizioni rappresentative di errori critici delle fasi di elaborazione, che si potrebbero verificare durante l'elaborazione dei campioni e che *potrebbero non essere rilevati* dai sensori di monitoraggio delle prestazioni del NeuMoDx System. Campioni positivi al citomegalovirus (a 3 Log<sub>10</sub> IU/mL) e campioni negativi sono stati messi alla prova nelle seguenti condizioni: presenza di inibitore, nessuna soluzione di lavaggio fornita e nessun blow-out di lavaggio. Le lacune di processo che hanno prodotto un effetto avverso sulla rilevazione/quantificazione del target virale sono state rispecchiate dalle prestazioni dell'SPC1 target, come da *[Tabella 11](#page-11-1)*. In tutti gli esempi testati è stato dimostrato che: il controllo di elaborazione dei campioni monitorava adeguatamente le lacune di processo e la presenza di inibitori, oppure la lacuna di processo prevista non produceva un effetto avverso significativo sulla rilevazione dell'SPC1 o sulla rilevazione e quantificazione del target virale. Perciò l'SPC1 si è dimostrato efficace nel monitoraggio delle prestazioni dell'esame sul NeuMoDx System.

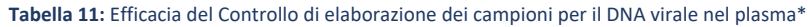

<span id="page-11-1"></span>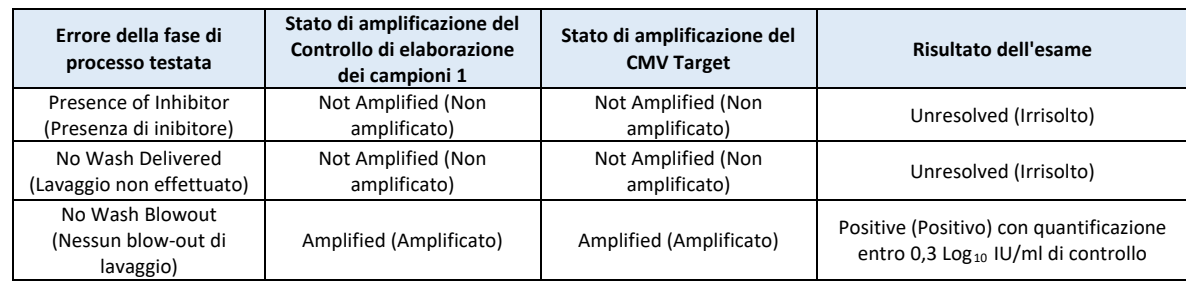

**\***Come sistema modello per la valutazione dell'efficacia del controllo di elaborazione dei campioni è stato usato citomegalovirus (CMV) in campioni di plasma.

# **Contaminazione crociata**

Il tasso di contaminazione crociata per i campioni di plasma è stato determinato elaborando campioni alterni altamente positivi e negativi per l'EBV. Sono stati eseguiti cinque set di tale test a scacchiera, con un totale di 60 replicati di plasma EBV-negativo e 60 replicati di plasma arricchito con EBV a 6,0 Log<sub>10</sub> IU/ml su entrambi i NeuMoDx 288 e 96 Molecular Systems. Su entrambi i tipi di sistema, tutti i 120 replicati del campione negativo sono stati indicati come negativi, dimostrando che non si è verificata contaminazione crociata durante l'elaborazione del campione di plasma sui NeuMoDx Systems.

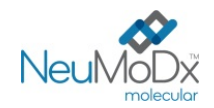

### **Equivalenza delle matrici di campioni**

<span id="page-12-0"></span>I test sono stati eseguiti per dimostrare l'equivalenza fra campioni di plasma freschi e congelati, utilizzando come modello un virus a trasmissione ematica simile, il CMV. I campioni freschi sono stati conservati a 4 °C finché non sono stati arricchiti con tre livelli di CMV e testati per valutare l'equivalenza. I campioni sono stati congelati per un minimo di 24 ore a -20 °C. Dopo questo periodo di conservazione in condizioni di congelamento, i campioni sono stati scongelati e testati nuovamente. Sono stati confrontati i risultati dei campioni di plasma freschi rispetto a quelli congelati, per valutare l'equivalenza tramite l'analisi della regressione. I dati hanno dimostrato un'equivalenza eccellente fra campioni di plasma freschi e congelati, con una pendenza a 1,0 e una deviazione (intercettazione) estremamente bassa, come da *[Tabella 12](#page-12-0)* sottostante.

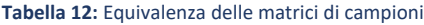

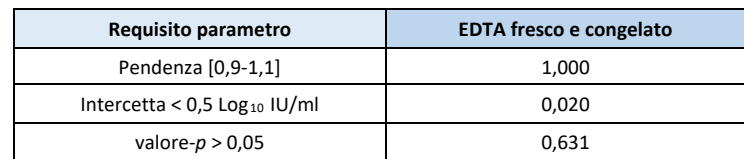

#### **Caratterizzazione delle prestazioni quantitative**

Le prestazioni quantitative del NeuMoDx EBV Quant Assay 2.0 sono state caratterizzate elaborando due pannelli di verifica EBV commerciali prodotti da AcroMetrix e da Exact Diagnostics (tracciabili secondo il 1° Standard Internazionale dell'OMS per l'EBV) sui NeuMoDx Molecular Systems.

È stata ottenuta una correlazione eccellente fra il NeuMoDx EBV Quant Assay 2.0 e i due pannelli di verifica EBV commerciali (*[Figura 4](#page-12-1)*) analizzati con il metodo di regressione di Deming (*Figura 4A*) o con il metodo di Passing-Bablok (*Figura 4B*).

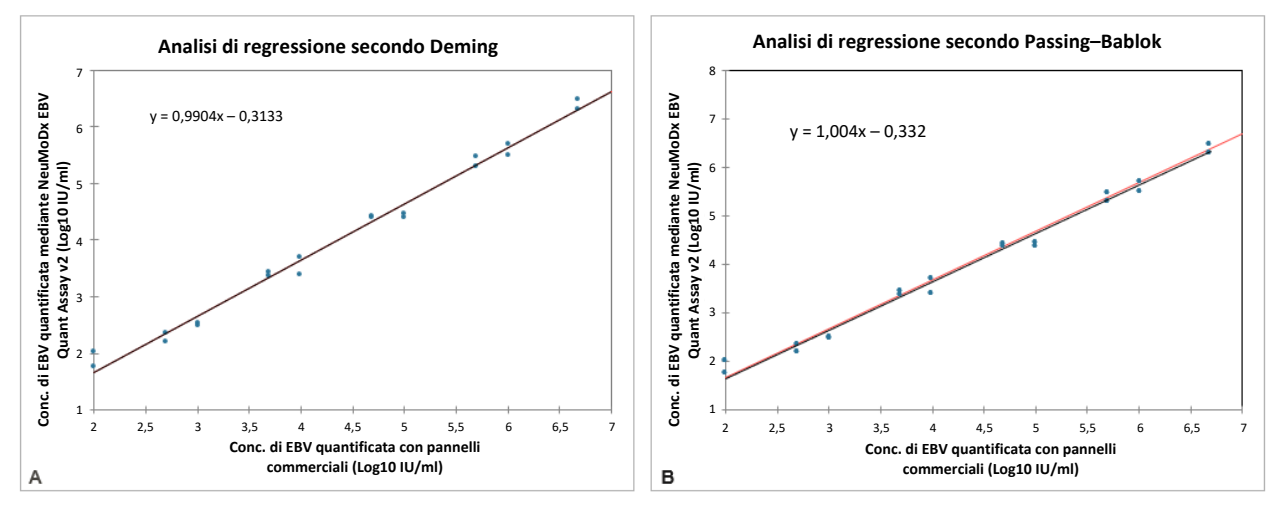

<span id="page-12-1"></span>**Figura 4. Grafico di equivalenza fra i pannelli di verifica AcroMetrix ed Exact Diagnostics e il NeuMoDx EBV Quant Assay. A. Analisi della regressione lineare con il metodo Deming. B. Analisi della regressione lineare con il metodo Passing-Bablok.**

La qualità del modello di regressione di Deming è illustrata da un coefficiente di pendenza complessivo di 0,990 e da un'intercetta (bias) di -0,313, dimostrando che i risultati di concentrazione ottenuti fra il NeuMoDx EBV Quant Assay 2.0 e i pannelli di verifica EBV sono correlati a un bias accettabile. Anche il modello lineare di Passing-Bablok supporta la rilevanza della correlazione fra i risultati ottenuti dal NeuMoDx EBV Quant Assay 2.0 e dai pannelli di verifica EBV, con un coefficiente di pendenza complessivo di 1,004 e un'intercetta (bias) di -0,332. Il valore-*p* calcolato dell'analisi di Passing-Bablok è pari a 0,988.

**Tabella 13:** Riepilogo dell'analisi di regressione lineare con metodo di Deming e di Passing-Bablok

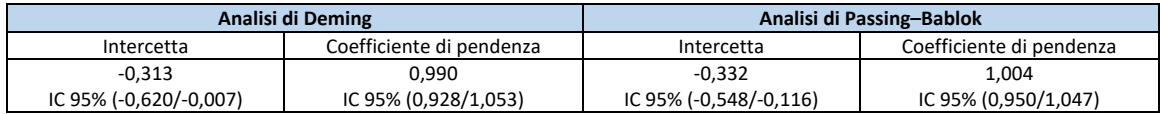

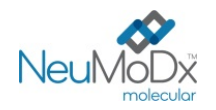

**BIBLIOGRAFIA**

- 1. Epstein-Barr virus infection[. N Engl J Med.](https://www.ncbi.nlm.nih.gov/pubmed/10944566/) 2000 Aug 17;343(7):481-92.
- 2. Epstein-Barr Virus–Positive Posttransplant Lymphoproliferative Disease After Solid Organ Transplantation: Pathogenesis, Clinical Manifestations, Diagnosis, and Management[. Transplant Direct.](https://www.ncbi.nlm.nih.gov/pmc/articles/PMC4946499/) 2016 Jan; 2(1): e48.
- 3. About Epstein-Barr Virus (EBV)." Centers for Disease Control and Prevention, Centers for Disease Control and Prevention, 28 Sept. 2020, www.cdc.gov/epstein-barr/about-ebv.html
- 4. Centers for Disease Control and Prevention. Biosafety in Microbiological and Biomedical Laboratories, 5th edition. HHS Publication No. (CDC) 21-1112, Revised December 2009.
- 5. Clinical And Laboratory Standards Institute (CLSI). Protection of Laboratory Workers From Occupationally Acquired Infections; Approved Guideline – Fourth Edition. CLSI document M29-A4; May 2014.

# **MARCHI COMMERCIALI**

NeuMoDx™ è un marchio commerciale di NeuMoDx Molecular, Inc.

NeuDry™ è un marchio commerciale di NeuMoDx Molecular, Inc.

Seracare® è un marchio commerciale registrato di Seracare Life Sciences, Inc.

TaqMan® è un marchio commerciale registrato di Roche Molecular Systems, Inc.

Tutti gli altri nomi di prodotto, i marchi commerciali e i marchi commerciali registrati che possono apparire in questo documento sono di proprietà dei rispettivi proprietari.

# **LEGENDA DEI SIMBOLI**

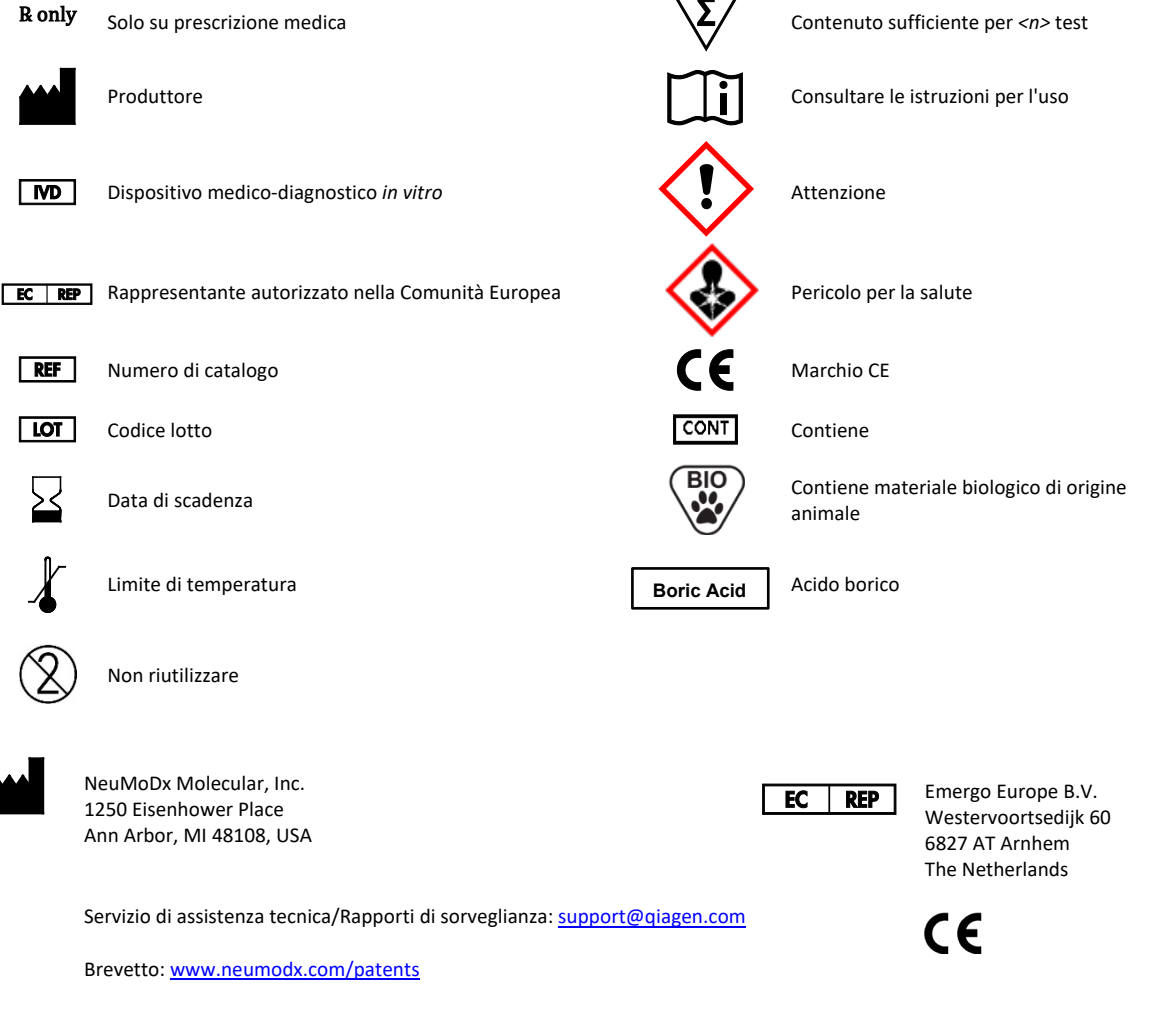